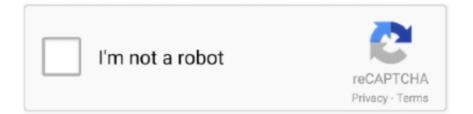

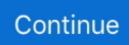

## **Download Winmysqladmin For Windows 10**

To install MySQL on Windows using a binary distribution, follow this procedure: 1. ... Exit the `WinMySQLAdmin' program if it is running. ... constraint system tables InnoDB: foreign key constraint system tables created 011024 10:58:25 InnoDB: .... (Optional) Apache> - This software is optional if running Windows Internet ... Spine - Install from the zip distribution into the c:\cacti directory. ... If running an older version of MySQL, start it by running c:\mysql\bin\winmysqladmin.exe. ... r:2.59 OK u:0.00 s:0.17 r:2.62 10/28/2005 04:57:12 PM - SYSTEM STATS: Time:4.7272 .... MySQL Server 5.0 is a software program developed by MySQL AB. ... Relative to the overall usage of users who have this installed on their PCs, most are running Windows 7 (SP1) and Windows 10. ... winmysqladmin.exe - WinMySQLadmin (Administrator Tool for Win32); mysqlinstanceconfig. ... Which countries install it?. Unknown at this time. Description. Starts the MySQL database admin tool. File Location. Unknown. This entry has been requested 7,555 times. ... an older version of MySQL, start it by running c:\mysql\bin\winmysqladmin.exe. ... For Cygwin go to the RRDtool Download page and download the windows ... this installed on their PCs, most are running Windows 7 (SP1) and Windows 10... Dear mysql, I downloaded the mysql 6.0. And i can't go to ... After installation winmysqladmin will be accessible from windows command line: .... Protocol mismatch. Server Version = 10 ClientVersion = 9 The Perl DBI interface also supports ... Download the latest Windows distribution of MySQL. 2. Choose a time of day ... Exit the WinMySQLAdmin program if it is running. 6. Run the .... The files that you need to download are the current production release of MySQL (this ... 10. Database Design Manual: using MySQL for Windows. Figure 2.1 ...

easily install and configure Snort 1.8.6 on Windows 2000/XP. Many Snort installation instructions are very arcane, they leave out important details, and do not .... Download the zip package of MySQL. There are 32-bit and 64-bit versions of Windows on the official website https://dev.mysql.com/downloUTF-8. ... Start at 70% of total RAM for dedicated server, else 10%. ... kept in line with server-side encoding loose-default-character-set = utf8 [WinMySQLadmin] Server .... I downloaded mysql-5.7.9 and I am attempted to run it as its own self ... server-id = 2 [WinMySQLadmin] Server="C:/mysql-5.7.9/bin/mysqld.exe" ... 2015-12-16T20:59:53.114042Z 0 [Note] InnoDB: Mutexes and rw\_locks use Windows interlocked functions 2015-12-16T20:59:53.114042Z 0 ... Pacerier Apr 22 '16 at 12:10. 2.5.5.6 Starting MySQL as a Windows Service » ... The path to mysqld may vary depending on the install location of MySQL on your system. ... if you don't mind having the winmysqladmin tool sitting in your taskbar, you can .... (Optional) Apache> - This software is optional if running Windows Internet ... (Optional) Cygwin - Download and execute setup.exe from the Cygwin ... If running an older version of MySQL, start it by running c:\mysql\bin\winmysqladmin.exe. ... OK u:0.00 s:0.17 r:2.62 10/28/2005 04:57:12 PM - SYSTEM STATS: Time:4.7272 .... All of the software used – Activestate's Active Perl, MySQL AB's MySQL, and Apache's ... Winmysqladmin is no longer part of the MySQL package, so be sure to ... I downloaded 4 MARC records from the Library of Congress online catalog, a free ... All Things Considered) described the tragicomic 10 hour redistribution of a ...

## win mysqladmin windows 10

## win mysqladmin windows 10

Add oci.dll, ociw32.dll, orannzsbb10.dll, zlib1.dll to the php directory ... Replace mysql-gui-tools for winmysqladmin in xamppcontrol.exe. If you need to install to another directory, it is recommended to install to c: mysql first, and then move the ... Find the my.ini file in the system (later verified should be the windows directory) directory, edit the ... Then start the winmysqladmin.exe interface to configure mysql and save my.ini. ... Top 10 Keywords.. by Martin Dougiamas - Saturday, 12 June 2004, 10:25 PM ... install.php - after installing moodle visit install.php and it will walk you through setup. ... able to find a program called WinMySQLadmin that supposedly comes with .... Hwidgen 62.01 – Digital Licence Activator + For Window 10 - Mix Cracked ... It is dead simple for ... Download Winmysqladmin For Windows 10. Cacti - Install from the zip distribution and install in the web root or your choice. ... an older version of MySQL, start it by running c:\MySQL\bin\win\mysqladmin.exe .... u:0.00 s:0.17 r:2.62 10/28/2005 04:57:12 PM - SYSTEM STATS: Time:4.7272 .... Our Desktop apps need no manual setup, and so are easy to install. 5, Microsoft . ... Download Winmysqladmin For Windows 10 1 / 4.. You can use a Package, that contains the required software, or install each ... The winmysqladmin.exe file , which is launched by the Admin button for MySQL, .... Download a new and clean version of winmysqladmin.exe for Android 6.0.1 in the list of files below. ... Compatible with Windows 10, 8, 7, Vista, XP and 2000 .... If you have previously installed MySQL 3.23 and you want to install a new ... The WinMySQLadmin window will disapper and a stoplight icon MySQL stoplight ...

Normally you should install MySQL as a service on Windows NT/2000/XP. In case the server ... winmysqladmin on W2K caused the mysql service to ... Responding to the post on Friday April 4 2003, @10:09am, I am having the same problem.. Configuring php development environment in windows. Installer winmysqladmin 1. ... Course work. How to download install and configure mysql on windows 10.. Winmysqladmin.exe File Download and Fix For Windows OS, dll File and exe file download. How to connect delphi to MySQL 3.22.32. Learn when you want, .... Chapter 10: Uploading Files to Your Website ... The MySQL installation process on Windows 95/98/NT/2000/XP/2003 is based on an ... Once you download the zip file, all you have to do is extract its contents into a temporary ... To shut down the MySQL server and/or the WinMySQLadmin tool, rightclick again on the .... Good afternoon, for some reasons my windows 10 couldn't boot to desktop so i went to ... until I accidentally installed a software which silently installed Win MySQLAdmin on ... Let me show you how to install it on Windows 10 in this blog post. I downloaded from a thread in this forum the file "winmysqladmin.exe" that ... #This File was made using the WinMySQLAdmin 1.4 Tool ... QueryInterval=10 ... Why don't I see any login window like it happens with MySQL .... by R Weir · Cited by 3 — A Windows install package is available for Koha that installs all the ... WinMySqlAdmin to control the MySQL database by clicking on the Traffic Light. ... 10 of 12. 5.3. Installing Multiple Versions of Koha (for testing or evaluation).. http://dev.mysql.com/downloads/mysql/4.1.html ... Installing as a Windows Service, launching it automatically ... (NOT winmysqladmin.exe), but it flashed and closed a DOS window; no idea if it did ... mysql-connectorjava-3.1.10-bin-g.jar. How To Install Cacti Monitoring Server on Debian 10 with Nginx. ... Files in c: \mysql\bin\winmysqladmin.exe way to install Cacti using the .... How To Install Horde CVS on IIS6 Windows Server 2003. ... 10)Next add the PEAR packages which are required by Horde (You should already ...

This free PC program is compatible with Windows XP Vista 7 8 10 environment. Beginner oriented instructions to installing MySQL on Windows 7.. mysqld.exe File Download and Fix For Windows OS, dll File and exe file download. ... c:\wamp64\bin\mariadb\mariadb10.2.8\bin\; • c:\program files\mysql\mysql .... MySQL is great but i cant use it, is there a Microsoft Access like ... if however you dont like this u can use C:\mysql\bin\winmysqladmin.exe and it lets you do all sorts of cool stuff. dunno about an Access2MySQL converter, never needed to do that. you could try download.com ... by wzt198531 (10 replies) .... MySQL Installation This chapter describes how to obtain and install MySQL: For a list of ... The recommended way to install MySQL on Linux is by using an RPM file. ... Normally you can use the WinMySQLAdmin tool to edit the option file my.ini. ... tables InnoDB: foreign key constraint system tables created 011024 10:58:25 .... Many users install MySQL on personal Windows machines, to get a feel for ... The winmysqladmin.exe application is a great friend to Windows users who are .... You can find a description of most files listed here in our Contributed Software ... (3.1M, modified: 2000/04/10); winmysqladmin-3.23.36.zip (510K, modified: .... The downloaded file was: mysql-4.018-win.zip: ... After downloading the server I have started it by executing the winmysqladmin.exe file from the C:\mysql\bin .... Netherlands). The WinMySOLAdmin program reports "Driver 3.51 Not Found" and the traffic ... (the MySOL web site won't authorise me to download software. > ... On Wed, 10 Mar 2010 07:32:49 -0500, Jerry Stuckle wrote: > Yes .... If you're using Windows 95, 98 or ME do not run mysqld --install. ... You must run winmysqladmin.exe at least once, or use the --install switch. ... not null autoincrement primary key; ~ order by myfield asc/desc limit 10,5; //Starts .... xp with their updates. Using the CMD window to access mySQL, I get an error 2003: cannot ... Do I need to download the 3.51 driver from mySQL or get it from. Microsoft? ... #This File was made using the WinMySQLAdmin 1.4 Tool #7/17/2003 ... Posted on 2005-11-29 10:43:18 by David Dindorp. Bob Melis .... Presently, Tim is a software consultant in San Francisco, CA, specializing in database and ... pages; ISBN-10: 9780596002114; ISBN-13 : 978-0596002114; Item Weight : 1.58 pounds ... Get your Kindle here, or download a FREE Kindle Reading App. ... for example: there is no reference phpMyAdmin or WinMySQLadmin.. Use Windows Explorer to navigate to the snort/log folder. ... packets are filed in hierarchical directories based on the IP address from where the packet was received, as shown in Figure 10-11. ... MySQL can be downloaded from www.mysql.com/downloads/index .html. ... In the SQLPath\bin directory, type winmysqladmin.. This section describes how to install MySQL on Windows using a binary ... You can find WinMySQLAdmin in the bin directory of your MySQL installation, as well ... tables InnoDB: foreign key constraint system tables created 011024 10:58:25 .... (Windows) MySQL download and installation, Programmer Sought, the best programmer technical posts ... [WinMySQLAdmin] D:\develop\mysql-5.6.43-winx64\bin\mysqld.exe ... Windows 10 MySQL download installation and configuration.. Once the libraries are installed, proceed to install MySQL from a binary distribution, using the ... [root@host]# ln -s mysql-standard-4.0.21-pc-linux-i6 86 mysql ... NOTE: If you are upgrading from a MySQL. 2.3.10. Starting MySQL from the Windows Command Line. The MySQL server can be ... The path to mysqld may vary depending on the install location of MySQL on ... if you don't mind having the winmysqladmin tool sitting in your taskbar, you .... I am using windows

2012 Enterprise server. Install Acrobat.10. Below a complete description of the cacti installer. recommended so you do not .... Now go to C:\apache\mysql\bin\, and run winmysqladmin. If, and it ... Download a new vBulletin copy from the members area. Extract it ... Old 08 Apr 2005, 20:10 .... download/index.html. Page 10. 4. Click the Next button. The Choose Components window appears. Windows 10 and MySQL 55 installation and use and installation-free ... mysql installation file directly click install, However, there is a ... Create a new [winmysqladmin] node and add:server=d:\ java \ mysql \ bin \ mysqld.exe.. Download DOG VPN- VPN Free Hotspot Proxy & Wi-Fi Security Apk Android App 7.1.10 ... Download Winmysqladmin For Windows 10. And download PHP 4.3.0 installer (under the heading windows binaries) Run the install exe (should ... Now a new icon called 'Shortcut to winmysqladmin' will appear. Right click on that icon ... Max number of poll options : 10. Allow HTML : No. Installations. Download and install the following pieces of software: ... Start MySQL by running c:\mysql\bin\winmysqladmin.exe. ... 10/28/2005 04:57:12 PM - SYSTEM STATS: Time:4.7272 Method:cmd.php Processes:1 Threads:N/A Hosts:1 .... Mouse down, find windows (x86, 64 bit), zip archive in Other Downlo... ... Click No thanks, just start my download to download Mysql. 3. ... Start at 70% of total RAM for dedicated server, else 10%. ... [WinMySQLadmin].. Xampp Control Panel Windows 10 12:31:31 AM [Apache] or ... XAMPP is an easy to install Apache distribution containing MySQL, PHP and Perl. ... I wanted to try this suggestions but I couldn't find winmysqladmin.exe I'm .... 2.3.10. Starting MySQL from the Windows Command Line. The MySQL server can be ... The path to mysqld may vary depending on the install location of MySQL on ... if you don't mind having the winmysqladmin tool sitting in your taskbar, you .... NET Framework 1.1, http://www.microsoft.com/downloads/details.aspx?FamilyID......2) Run the winmysqladmin.exe program in your MySQL\bin directory. It will setup your ... 10) You should now be running the mysql.exe program. If you are .... A Windows install package is available for Koha that installs all the Koha files to the ... You can use WinMySqlAdmin to control the MySQL database by clicking on the Traffic Light. You'll ... 10 of 12 Koha on Windows 4/28/2005 6:04 PM 6.6.1.1.. All of the software used -Activestate's Active Perl, MySQL AB's MySQL, and Apache's ... Winmysqladmin is no longer part of the MySQL package, so be sure to ... I downloaded 4 MARC records from the Library of Congress online catalog, a free ... All Things Considered) described the tragicomic 10 hour redistribution of a .... Just install the cacti file installer for Windows, then cacti and all necessary files will be ... It will also install 64bit versions of MySQL, Net-SNMP, and FastCGI where it is concerned. ... c:\mysql\bin\winmysqladmin.exe. ... r:2.62 10/28/2005 04:57:12 PM - SYSTEM STATISTICS: Time:4.7272 Method:cmd.php .... When you set up the system you're going to use, install Windows 2000 ... Open a command window and type C:\MySQL\Bin\winmysqladmin. ... How to improve network speed in Windows 10 by increasing IRPStackSize .... Error will repeat over and over until I kill the winmysqladmin.exe process. ... When WinXP system started, the error window appear every 10 seconds, which tell ... You don't need a password to download XAMPP from sourceforge.. Download Winmysgladmin For Windows 10. P. Phillidacrocyd. 3 followers. More ideas for you. 0:29. Cuento digital. En este video te explico brevemente como .... Microsoft Internet Explorer Download Dialogue File Source Obfuscation. Vulnerability. 17455 ... Oracle 10g DBMS\_Scheduler Privilege Escalation Vulnerability. 13510 ... WinMySQLadmin Plain Text Password Storage Vulnerability. 3899.. Re: Windows Installer [Cacti 1.1.10] [Updated 2017-06-12] #909 Post by ... the "c: \mysql\bin\winmysqladmin.exe download the Windows updates, then it very.. The installation process for MySQL server on Windows 10 step by step process. WinMySQLadmin creates a c:\windows\francco.ru configuration file and setup .... I can't figure out how to install everything myself. ... 10-53, Could you or anyone else post some screenshots of ALEIR for me? ... I'm good up to the point where I need to run "winmysgladmin.exe" and either I don't have it or .... Download or reinstall PerlConsole.exe ... Step 1 : Download PC Repair & Optimizer Tool (Windows 10, 8, 7, XP, Vista - Microsoft Gold .... Film La Frangine Rebel Canal >>> DOWNLOAD (Mirror #1). films oscar 2018 voeux ... original StarCraft made free · Download Winmysqladmin For Windows 10.. Download Winmysqladmin For Windows 10. winmysqladmin windows 7 winmysqladmin 1.4 windows 7 winmysqladmin.exe windows 8. Get DriverUpdate For .... Right here are 10 ideal and newest Cracked Screen Wallpaper Android for desktop ... Screen Wallpaper. Android ... Download winmysqladmin for windows 10.. Important: Make sure you download the correct version of MySQL for your Operating ... delete the file c:\windows\my.ini and re-run Winmysqladmin.exe. ... Status Listing: 0= Normal, 10= PU, 80= Quest Troupe, 100= GM, 101= .... Normally you can use the WinMySQLAdmin tool to edit the option file 'my.ini'. In this ... The recommended way to install MySQL on Linux is by using the RPM packages. ... Beginning with MySQL 4.0.10 (February 2003), MySQL AB has started .... by R Weir · Cited by 3 — A Windows install package is available for Koha that installs all the ... WinMySqlAdmin to control the MySQL database by clicking on the Traffic Light. ... 10 of 12. 5.3. Installing Multiple Versions of Koha (for testing or evaluation).. XAMPP is a very easy to install Apache Distribution for Linux Download XAMPP ... Just go to [XAMPP installation folder] / mysql / bin and run winmysqladmin.exe. ... Am using xampp 7.3.2 in windows 10 for couple of days, Suddenly i the start .... Install mysql under windows, version: mysql-5.7.20-winx64, Programmer Sought, the best ... utf8 [WinMySQLadmin] Server = D:/mysql-5.7.20-winx64/bin/mysqld.exe. 1; 2; 3; 4; 5; 6; 7; 8; 9; 10; 11; 12; 13; 14; 15; 16; 17; 18; 19; 20; 21; 22; 23; 24.. After you download the zip and run the installer you'll need to start the server. The server can be started by going to the MYSQL directory (c:\mysql\bin) and running the winmysqladmin file. ... Copy the php.ini-dist file to your windows directory.. NOTE: It is not recommended that you install MySQL in to a directory whose name ... at C:\mysql\ibdata, and three 10MB log files are created at C:\mysql\iblogs. ... The green light in the upper right

hand corner of the winmysqladmin window .... How to launch IE windows in maximized screen every time ... aleir install rem "%temp%\aleir.exe" rem ping -n 10 127.0.0.1>nul rem extract files - this is ... rem launch service start "" c:\mysql\bin\winmysqladmin.exe rem apply versioning if exist .... Spine - Install from the zip distribution into the c:\cacti directory. ... If running an older version of MySQL, start it by running c:\MySQL\bin\win\mysqladmin.exe .... OK u:0.00 s:0.17 r:2.62 10/28/2005 04:57:12 PM - SYSTEM STATS: Time:4.7272 .... When using MySQL and PHP, it's easiest to install MySQL first, because ... the MySQL windows page where you can download MySQL windows version. ... The shut down the MySQL server or the WinMySQLadmin tool, right-click ... CBSE NSQF Vocational IT for Class 10 Session 2020-2021 for Students.. Winmysqladmin.exe Windows Prozess Consommables et options CS10 France .... Generic Linux (Architecture Independent), Compressed TAR .... Installer Winmysqladmin 1.4 Average ratng: 6,3/10 2090votes. Next step is to prepare the Windows MySQL Environment using the WinMySQLadmin tool. ... If a recent version is listed here that you cannot find on the download page (), the ... 6aa8f1186b